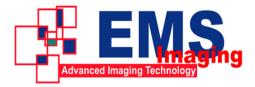

# **VC200XUSB** Installation Guide

Please contrast parts list and parts in package to confirm that there is no lack of any parts.

#### **Parts List**

| Component                        | Quantity |
|----------------------------------|----------|
| VC200XUSB Capture box            | 1        |
| DVI-I breakout HDMI+ component   | 2        |
| signals                          |          |
| DVI-I to VGA adapter             | 2        |
| USB3.0 Cable                     | 1        |
| Driver Installation CD           | 1        |
| Installation Guide(the document) | 1        |
| Quality Guarantee Specifications | 1        |

#### **Installation Steps**

- 1. The USB 3.0 capture box supports hot plug. Connect the capture box by the USB cable to the USB 3.0 interface of the computer.
- 2. Cancel the system promotes that new hardware is founded.
- 3. Insert the application installation CD and run the Autorun.exe in the directory of the CD.
- 4. Click the installation items in the Autorun. Exe and complete the following operations.
- 5. After the installation, run the AmCap in the CD to check whether the installation is successful.

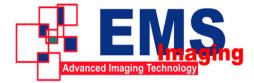

# **VC200XUSB Product Specification**

(V1.0)

### **Product Features**

- Capture dual HD signals simultaneously
- The input signals can reach 1080p/60Hz.
- Capture DVI, VGA. HDMI and component signals
- Capture the LPCM audio signal in HDMI
- Microsoft AV Stream standard driver, and support a majority of multimedia video software or stream media software on Window
- Small form factor: 98mm x 98mmx25mm (L/W/H)

### **Advanced Features**

- The input can dynamically switch the signal types: DVI/HDMI, VGA, components.
- It is compatible with CVBS input.
- The input supports the automatic detection of format and valid video area and it can automatically adjust the VGA capture phase.
- It provides safe mode to VGA and the maximum sampling row is no more than 4095 for VGA input.
- It supports manual setting for valid image area which can be used to clip image or support timing sequence.
- It supports multi-level image scale and provides three scale modes based on image W/H ratio.
- It supports vertical filtering and motion-adaptive de-interlacing.
- The hardware color can switch, and input color formats like YUYV, UYVY, I420, NV12, RGB24, RGB32.
- HD input supports image vertical flip and mirror.
- The firmware can be upgraded.

| Connection      |                                              |
|-----------------|----------------------------------------------|
| Host Interface  | USB3.0, *300-350MB/s transmission throughout |
| Input Interface | 2 DVI-I (can connect to HDMI, VGA, YPbPr)    |
| DVI Input       | Dual 1080p/60Hz HD DVI signals               |
| HDMI Input      | Dual 1080p/60Hz HD HDMI signals              |

## **Product Specifications**

| VGA Input                        | Dual VGA                                                                                                    |  |  |
|----------------------------------|----------------------------------------------------------------------------------------------------|--|--|
| YPbPr Input                      | Dual YPbPr                                                                                                    |  |  |
| CVBS Input                       | Dual SD video signals                                                                                                    |  |  |
| HDMI Audio<br>Input              | Dual LPCM audio signals                                                                                                    |  |  |
| -                                | Standard                                                                                                    |  |  |
| DVI Input<br>Format              | It meets DVI 1.0 standard, single connection (480i, 576i, 480p, 576p, 720p, 1080i, 1080p)                                                                                     |  |  |
| HDMI Input<br>Format             | It meets HDMI 1.3 standard and supports 36 bits DeepColor                                                                                                    |  |  |
| YPbPr Input<br>Format            | 480i, 576i, 480p, 576p, 720p, 1080i, 1080p                                                                                                    |  |  |
| VGA Input<br>Format              | 640×400-2048×1536 when the pixel rate is below 170MH. It provides safe mode to VGA and can capture irregular resolutions.                                                     |  |  |
| CVBS Output<br>Standard          | PAL/NTSC                                                                                                    |  |  |
| HD Output<br>Format              | 40×30-2048×1536, frame rate: 1-100 fps                                                                                                    |  |  |
| SD Output<br>Format              | 176×144-768×576, frame rate: 1-30 fps                                                                                                    |  |  |
| Video Sampling<br>Rate           | CVBS: 57.27MHz (4x Oversampling)<br>RGB/component: 170MHz<br>HDMI/DVI: 225MHz                                                                                                 |  |  |
| Video Sampling<br>Precision Rate | 10 bits                                                                                                    |  |  |
| Color Space                      | YUYV, UYVY, I420, NV12, RGB 24 Bits, RGB 32 Bits                                                                                                    |  |  |
|                                  | Video Processing                                                                                                    |  |  |
| Color Space<br>Switch            | Hardware Color Switch                                                                                                    |  |  |
| De-interlacing                   | Vertical filter de-interlacing; motion-adaptive de-interlacing                                                                                                    |  |  |
| Image Scale                      | Hardware 5-Tap scale                                                                                                    |  |  |
| Image Flip                       | Horizontal; vertical                                                                                                    |  |  |
| Image Clip                       | Yes                                                                                                    |  |  |
| Image<br>Adjustment              | Brightness/contrast/color adjustment/<br>saturation adjustment/control of monochrome and color/<br>Gamma adjustment<br>separately adjust the brightness and contrast of R/G/B |  |  |
|                                  | Others                                                                                                    |  |  |
| Operating<br>System              | It supports the x86 and x64 version:<br>Windows XP Professional<br>Windows Server2003<br>Windows Vista                                                                        |  |  |

|                           | Windows Server 2008<br>Windows 7<br>Windows Server 2008 R2                                            |
|---------------------------|----------------------------------------------------------------------------------------------------|
| Software<br>Compatibility | Windows Media Encoder<br>Adobe Flash Media Live Encoder<br>Real Producer Plus<br>VideoLAN for Windows |
| Onboard<br>Memory         | 128MB DDR2, working rate is 160 Mhz, bit width is 32 bits                                             |
| Upgrade                   | The firmware can be upgraded                                                                          |
| Size                      | 98mm x 98mmx25mm(L/W/H)                                                                               |
| Power<br>Consumption      | <= 4W                                                                                                 |
| Operating<br>Temperature  | 0-50 deg C                                                                                            |
| Storage<br>Temperature    | -20-70 deg C                                                                                          |
| Relative<br>Humidity      | 5%-90 %                                                                                               |

### **Standard Accessories**

- DVI-I to HDMI + YPbPr breakout: 2
- DVI-I to VGA adapter: 2
- USB3.0 cable: 1

\*Please note:

1. The actual USB 3.0 transmission throughout is related to the chips of host machine and mainboard, which might be lower than the figures shown here.

Electronic Modular Solutions Limited Kendal House, 20 Blaby Road, S. Wigston, Leics., LE18 4SB, England Tel: +44 (0) 116 2775730 Fax: +44 (0) 116 2774973 Email: sales@ems-imaging.com Web: www.ems-imaging.com